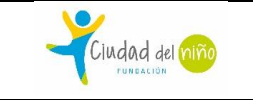

#### *OBJETIVOS*

El Objetivo de este procedimiento es describir la metodología utilizada por Fundación Ciudad del Niño para apoyar con productos de primera necesidad de los NNA y sus familias atendidos en los programas de la fundación.

## *ALCANCE*

Este procedimiento aplica a los programas de la fundación.

### *DEFINICIONES*

**Red de alimentos**: Organización sin fines de lucro, que une a empresas con organizaciones sociales. Rescata productos (alimentos, pañales y productos de higiene) aptos para el consumo humano, distribuyéndolos entre quienes los necesitan, evitando así su desperdicio.

**"Programa Retiro en tienda"**: Es un programa dependiente de la **Red de alimentos**, que busca acercar a empresas donantes a las y los beneficiarios de organizaciones sociales por territorio ofreciendo productos que no son viables comercialmente (empaque abollado, corta fecha de vencimientos, etc.) pero sí para el consumo humano, a través de un sistema informático de ofertas, las cuales se adjudican bajo un método de subastas, asignándola al primer centro (en nuestro caso los Programas) que la acepte en el sistema.

**Planilla excel "Locales Activos":** Documento proporcionado por la Red de alimentos, el cual contiene el listado de locales activos que mantienen convenios con la Red.

**Guía de despacho**: Documento legal que le permite trasladar los productos.

#### *DOCUMENTOS RELACIONADOS*

Resolución Exenta SII N°164 del 30 de octubre del 2009 materia: establece registro especial que indica y crea modelo de certificado de acreditación de entrega de alimentos cuya comercialización sea inviable.

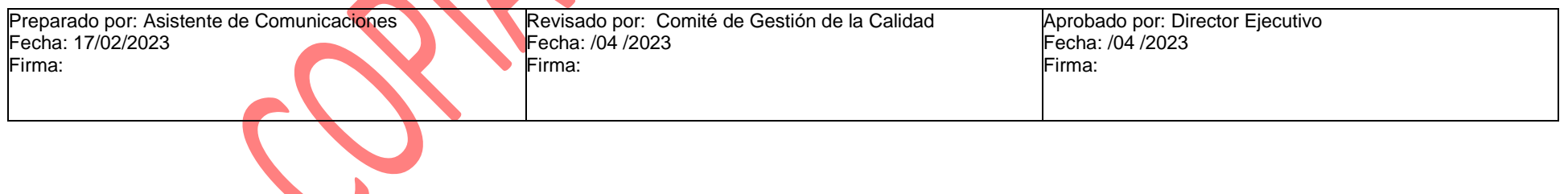

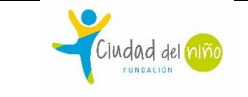

Revisión: 00 Recha de Rev.: FEB. 2023

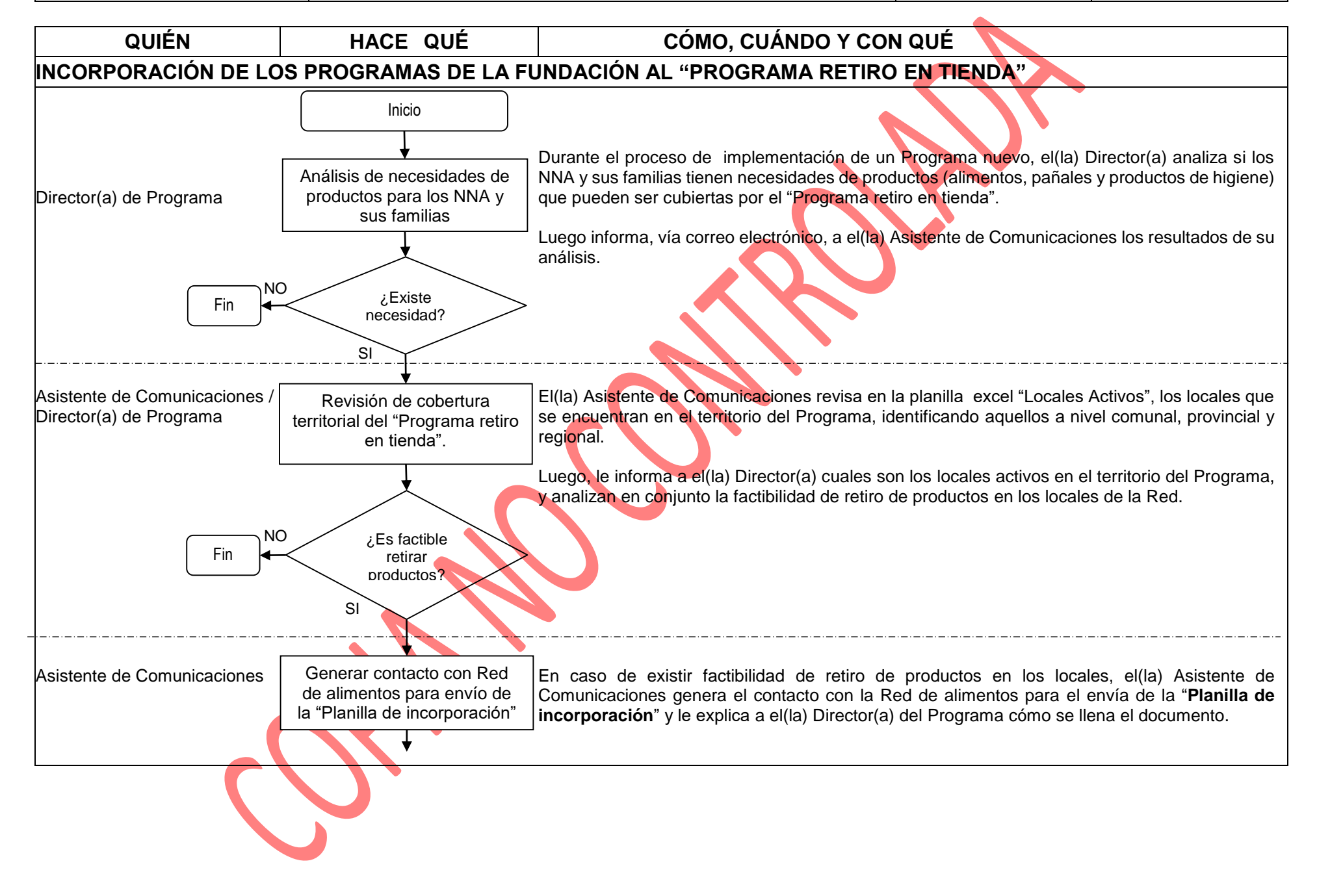

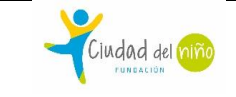

Revisión: 00 Recha de Rev.: FEB. 2023

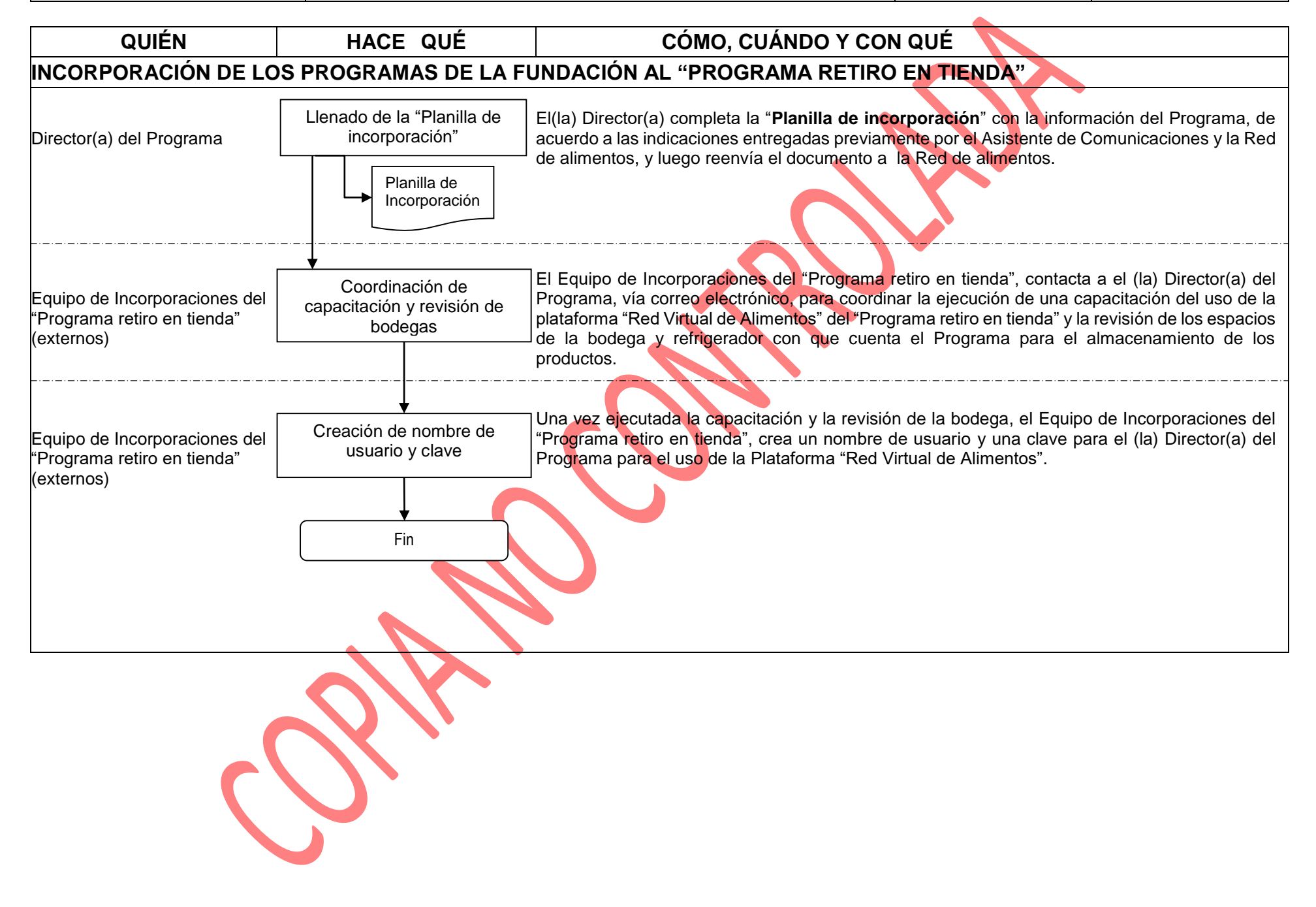

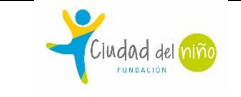

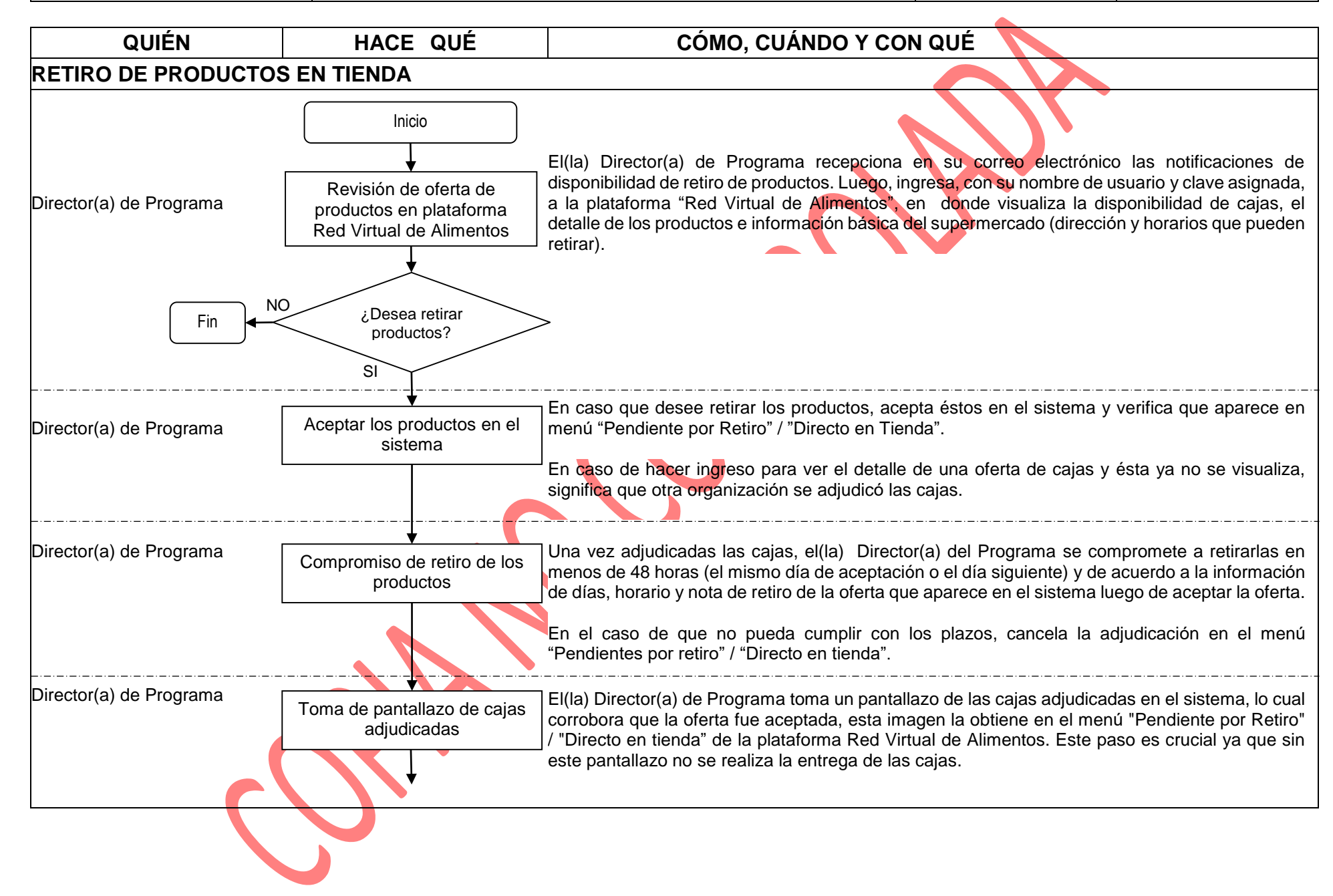

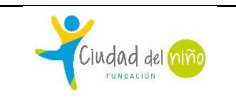

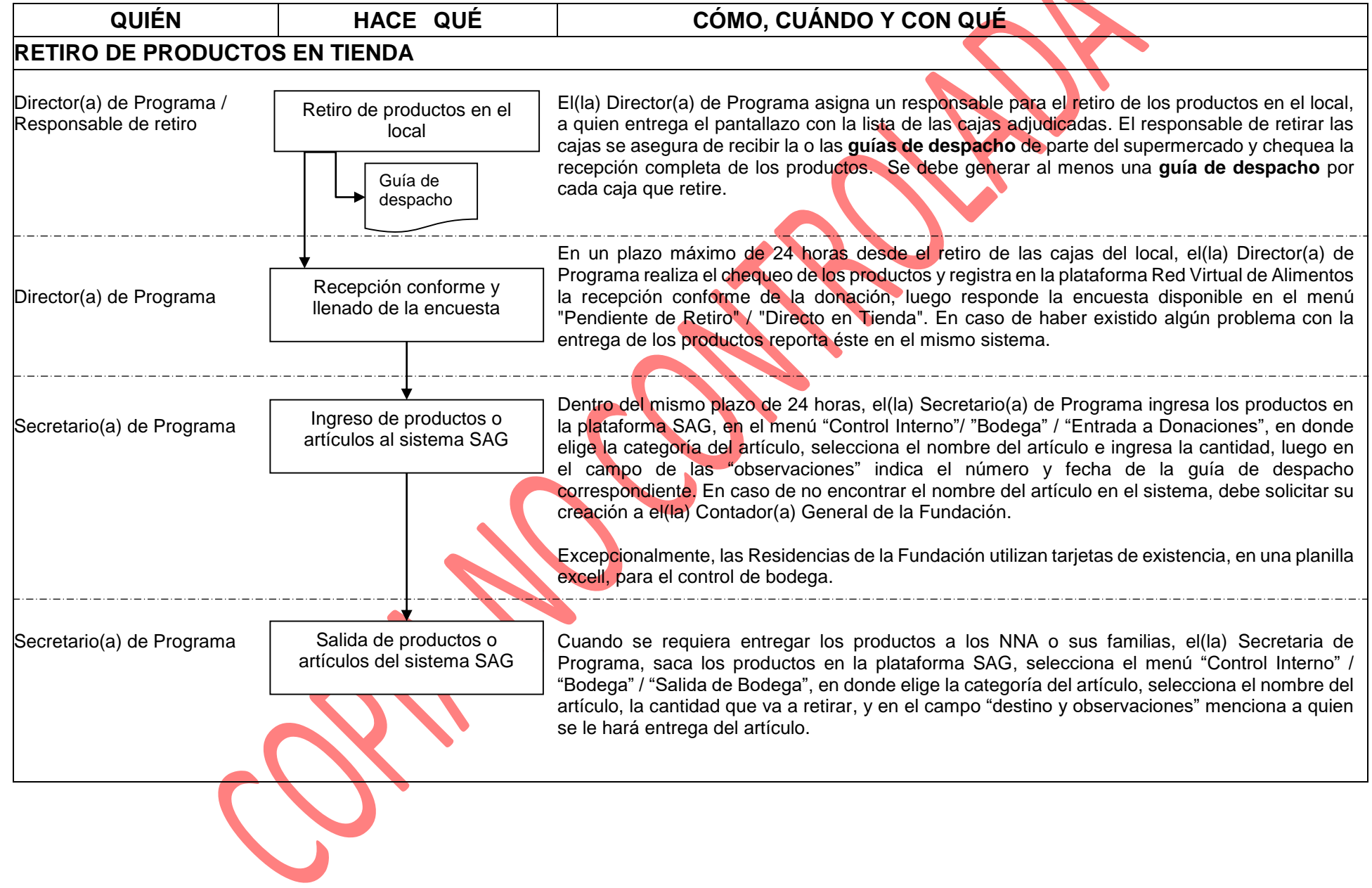

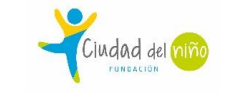

SSN

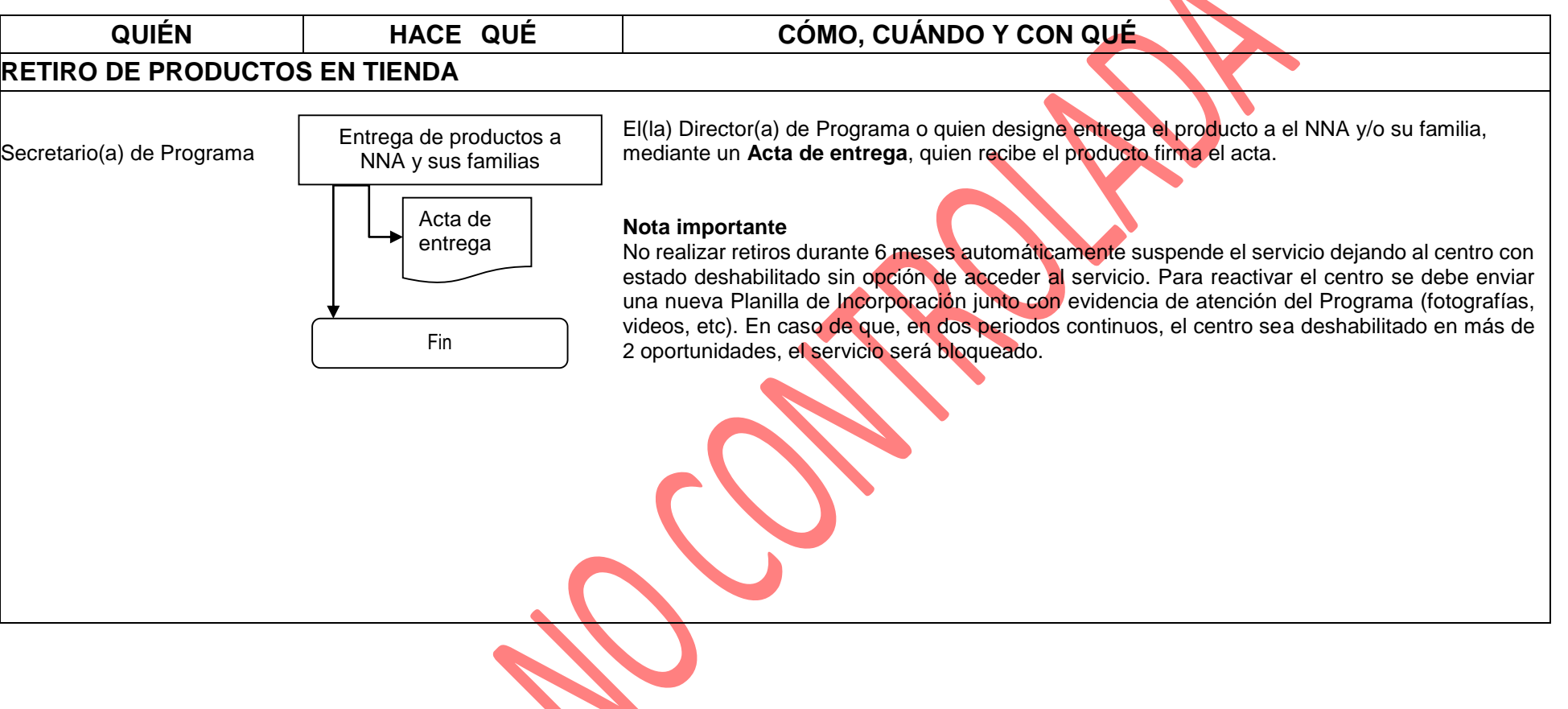

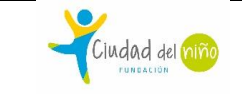

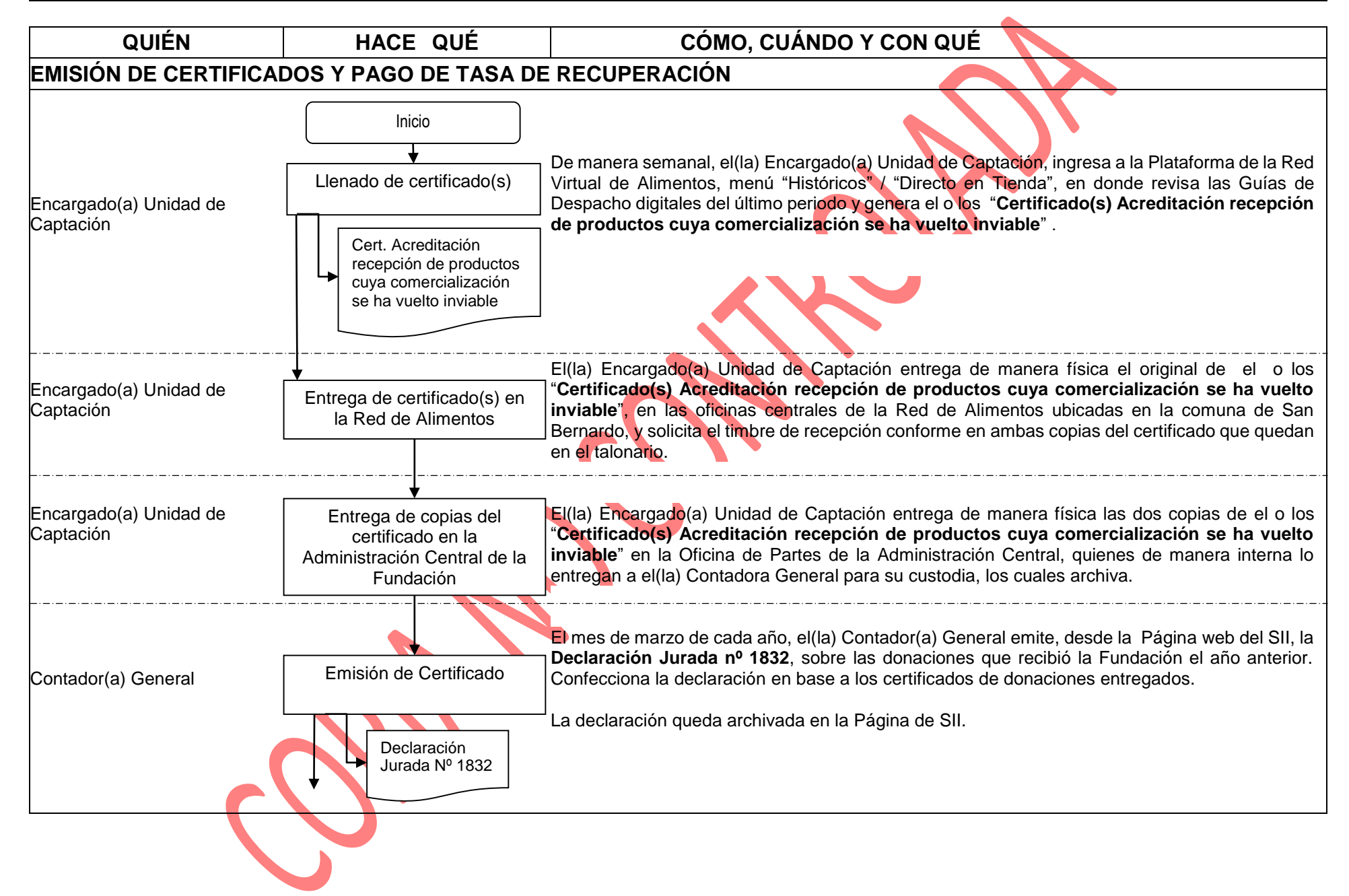

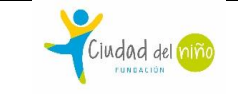

**Tiendas** 

Revisión: 00 Recha de Rev.: FEB. 2023

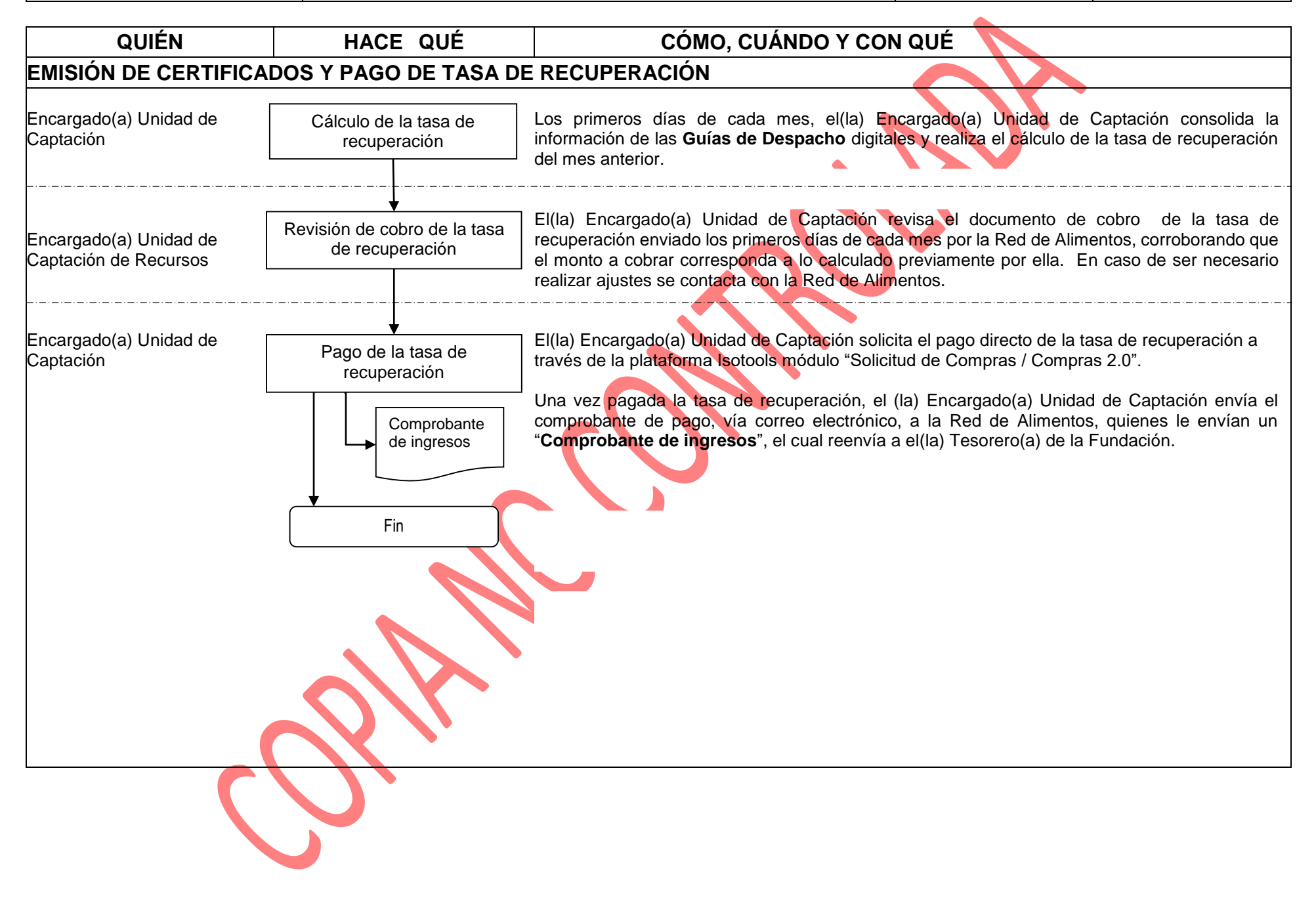

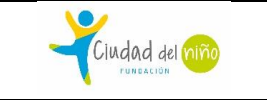

# *REGISTROS*

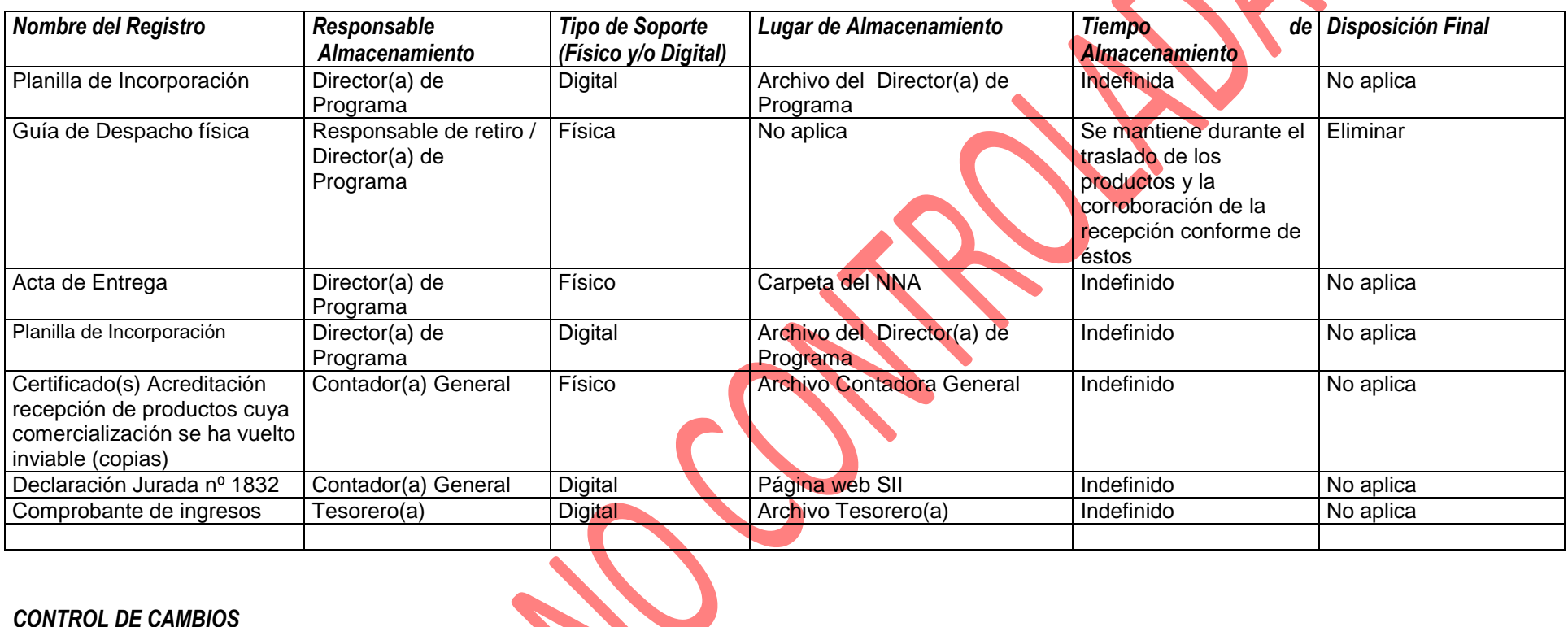

#### *CONTROL DE CAMBIOS*

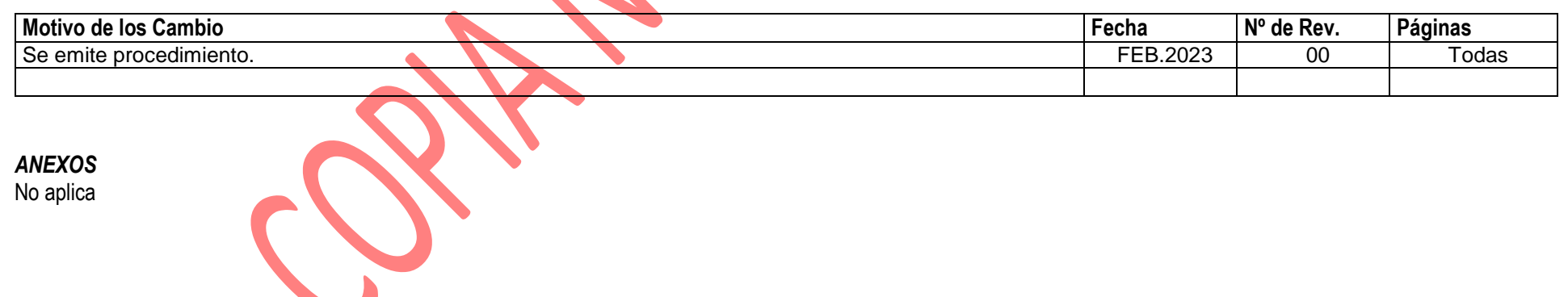